# IPv6 Fix WGの検討内容紹介

InternetWeek 2013 T3: IPv6トラブルシューティング 2013 2013/11/27 (水) 9:15〜11:45

NTTコミュニケーションズ株式会社 高田美紀

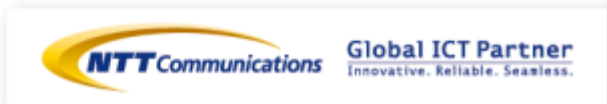

自己紹介

#### ■ 1993〜 株式会社NTTPCコミュニケーションズ

- ISP (InfoSphere) サーバの運用
- ホスティング (WebARENA) 立ち上げ〜開発〜運用
- 主にDNS、メールシステム担当
- 2013/4〜 NTTコミュニケーションズ株式会社
	- 先端IPアーキテクチャセンタ
		- **✓ R&D部門**

✔ DDoS対策技術、DNSまわりでの事業部サポート、対外活動 ■ 対外活動

- dnsops.jp 幹事
- ときどき JANOG meeting スタッフ、などなど

■ エンジニア+母親業の両輪で活動中

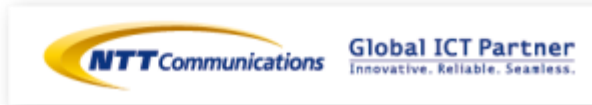

# Agenda

■ IPv6普及・高度化推進協議会、v6fix swgの紹介 ■ ガイドライン: 追加する課題

- DNS関連の課題
- 新しいglibc問題
- ULAのリーク
- IPv4アドレス生表記
- ガイドライン: 更新する課題
	- SMTP関連
	- LL言語でのIPv6アドレスの扱い
	- 無線アクセスポイントの使い方
	- 機器の挙動(IPv6の優先に関して)

■ まとめ、参考資料

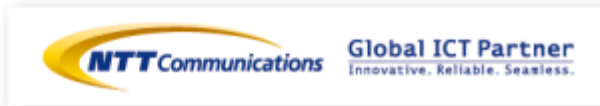

# 「IPv4/IPv6共存WG」配下SWG

# ■ サービス移行SWG (v6app)

- IPv4アドレスでビジネスをしているxSP事業者やデータセンター、 中小ISP等 の事業者が問題なくIPv6サービスの導入ができる環境やリスクの分析
- ネットワークやサーバのデュアルスタック化の検証
- IPv6における運用ノウハウの洗い出し
- IPv6家庭用ルータSWG (hgw)
	- IPv6家庭用ルータ の仕様に係る各種技術的検討
	- 「IPv6家庭用ルータ ガイドライン第1版」ブラッシュアップ
	- BoradbandForum等、海外標準化組織との連携
- IPv6導入に起因する問題検討SWG (v6fix)
	- 情報収集(As-ISの状態の)
	- 既存のIPv6/IPv4混在環境での問題の再チェック
		- <del>v</del> <http://www.v6fix.net/> など
	- 想定されるIPv6/IPv4混在環境で発生する問題の洗い出し、 解法の検討
	- 検討結果の公開(FAQ集等)

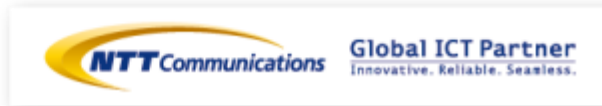

#### v6fix: チャーター

#### ■ 趣旨

2011年4月以降、コンシューマ向けIPv6サービスが順次提供開 始されると想定される。提供後、ユーザネットワークは IPv6/IPv4混在環境となり、それに伴い数々の問題の発生が想 定される。本WGでは、IPv6導入後に発生すると考えられる問 題を洗い出し、問題に対する解法を検討、共有することで、 IPv6サービスの円滑な導入を支援することを目的とする。

- 体制
	- 部会長 藤崎智宏 (日本電信電話株式会社)
	- 部会長 新善文 (アラクサラネットワークス株式会社)
	- 部会長 北口善明 (金沢大学)

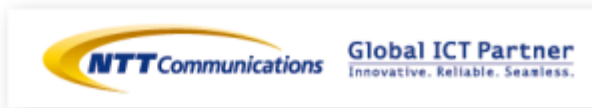

# v6fix: 活動内容

#### ■ これまでの活動

- 2011/9/30 「IPv6導入時に注意すべき課題」公開
	- [http://www.v6pc.jp/jp/entry/wg/2011/09/ipv6\\_2.phtml](http://www.v6pc.jp/jp/entry/wg/2011/09/ipv6_2.phtml)
	- [http://www.v6pc.jp/jp/pdf/20111124\\_v6fix.pdf](http://www.v6pc.jp/jp/pdf/20111124_v6fix.pdf)
		- 2011/11/24 更新版
- 今後の活動予定
	- 2013年内
		- 公開サーバにおけるIPv6対応状況の調査及びフィードバック
	- $\sim$  2014/3
		- ✔ ドキュメント更新作業
	- 2014/5頃
		- ✔ パブコメ募集
- ドキュメントへのご意見募集中
	- <https://www.v6pc.jp/jp/wg/coexistenceWG/comment2.phtml>

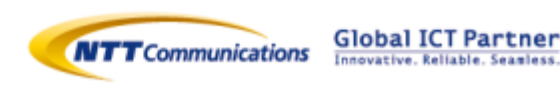

# DNSの課題 - 中途半端な(?)IPv6導入

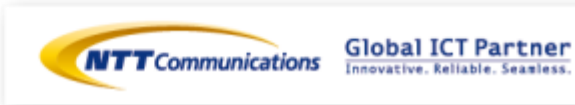

#### どんな問題か: web, mail

#### ■ ホスト名に対するAAAAレコードのIPv6アドレスへの接続性

- 複数サーバのうち1つだけ or 全部
- 一度目は接続できないが、繰り返すと可能になる 別マシンから or 何日か後に再接続すると、同様の事象
- ドメインに対するMXレコードの参照先への接続性

■ Webサイト、メールシステム等のIPv6導入が中途半端(?)

- Dual Stack環境、IPv6環境からの接続に問題
- 繋がらない、繋がるのに時間がかかる、もっさり、
- メールが送信できない、などなど

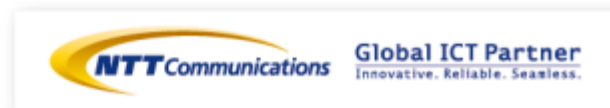

# どんな問題か: DNS

#### ■ 権威DNSサーバ設定、委任の問題

- 上位DNSに登録されているglue AAAAに問い合わせを送っ ても返答がない
- glue AAAAと、権威DNSに登録したAAAAに違いがある
- IPv4の方でカバーしている場合が多い
	- ▼ IPv6 onlyの環境だと??
	- 参照先キャッシュDNSサーバのトランスポートによる
- 権威DNSサーバ実装の問題
	- AAAAを問い合わせると沈黙する権威DNSサーバ
		- ✔ キャッシュDNSサーバは返事をタイムアウトまで待つ
		- リゾルバへはSERVFAILを返す
			- IPv4へフォールバック (端末OS,アプリケーションの実装次第)
	- GSLB機器の問題?

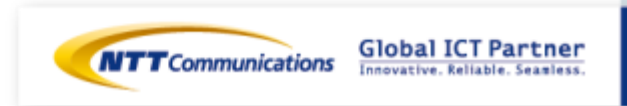

### 中途半端なIPv6対応: 問題の解決

■ どのサービスをどうIPv6対応するのか? 計画通り設定されたかチェック • DNS (委任、ゾーン内のコンテンツ、キャッシュ) • web (http, https) ✔ 想定通りのコンテンツを取得できるか •  $\times$  -  $\times$  (smtp, smtps, pop, pops, imap, imaps) ✔ 宛先に届いたかどうか どんな通信を ✔ メールボックスからの取得 しているか 隠蔽されない • 大事なこと ✔ telnet, openssl, dig コマンド等、プロトコルの動きのわかるもの 「全ての」「IPアドレス」に対して!! ■ サービス監視 DNSとの • IPv4でのサービスと同レベルで 切り分け**Global ICT Partner NTT** Communications

Innovative, Reliable, Seamless

### 中途半端なIPv6対応: 問題の解決: DNS

- 委任関係
	- DNS設定チェック (JPRS)
		- v <http://dnscheck.jp/>
	- 委任関係のチェックのみ
	- ゾーン内のレコードについてはノーケア
		- ✔ 正しいIPアドレスを設定してあるか、など
		- dig, nslookup で
- digコマンド, nslookupコマンド
	- 権威DNSサーバのIPv6対応
		- 権威DNSサーバのIPv6アドレスに対して検索要求
	- ゾーン内コンテンツのIPv6対応
		- ✓ AAAAレコードを検索
	- 初心者のためのDNS運用入門 -トラブルとその解決のポイント
		- <http://dnsops.jp/event/20130719/20130719-dns-beginners-guide-mizuno-2.pdf>

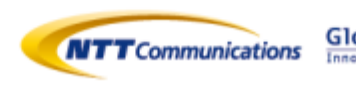

# 中途半端なIPv6対応: 問題の解決: DNS

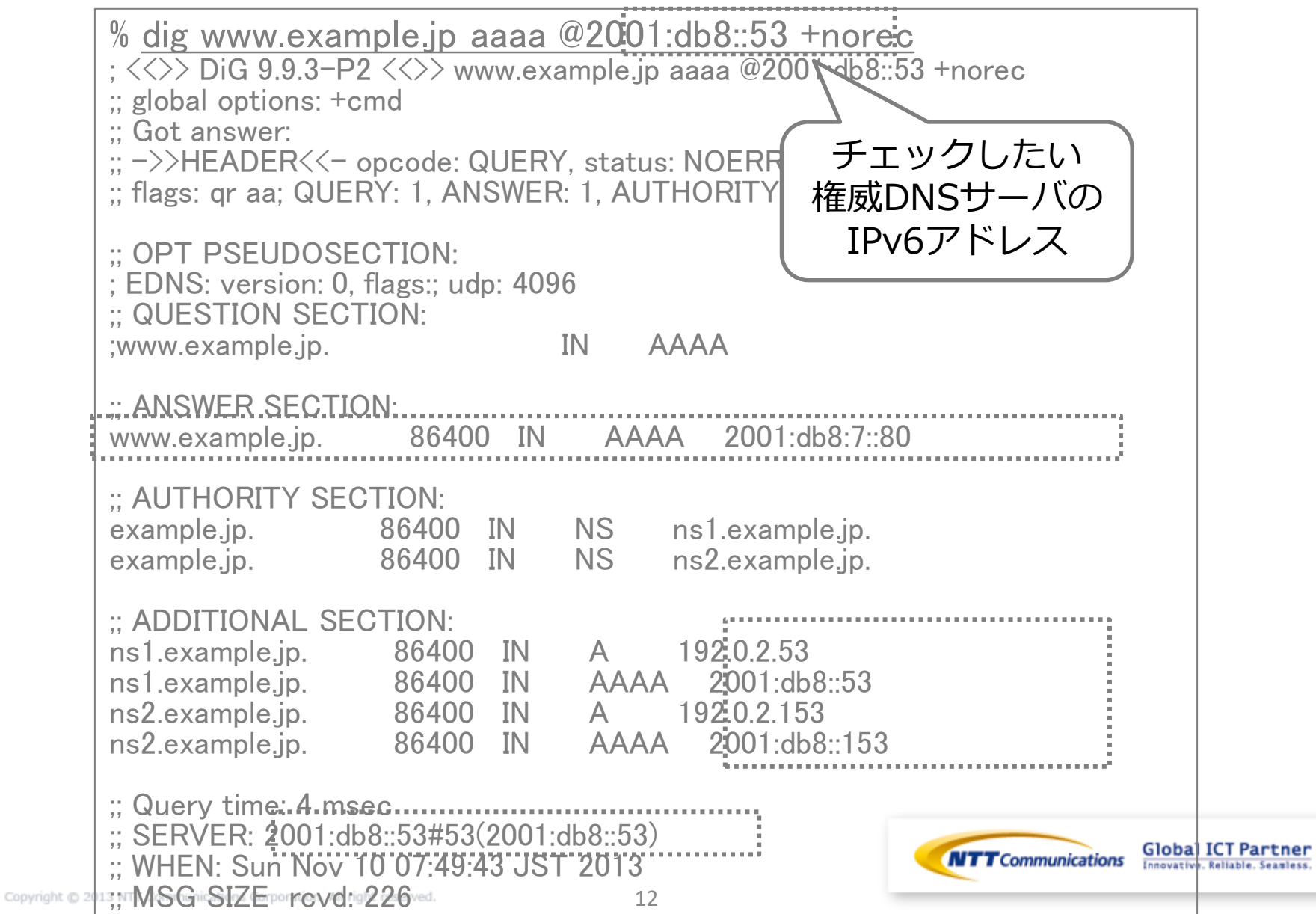

# 中途半端なIPv6対応: 問題の解決: 他サービス

% telnet 2001:db8::25 25 Trying 2001:db8::25... Connected to 2001:db8::25. Escape character is '^]'. 220 mail.example.jp ESMTP Postfix helo example.jp 250 mail.example.jp mail from: test@example.com 250 2.1.0 Ok rcpt to: test@example.jp 250 2.1.5 Ok 2.1.5 Ok data  $354$  End data with  $\langle$  CR $\rangle$  $\langle$ l F $\rangle$  $\langle$  CR $\rangle$  $\langle$ l F $\rangle$ Subject: test mail

#### test

. 250 2.0.0 Ok: queued as 051B22F5CAB quit 221 2.0.0 Bye Connection closed by foreign host.

% telnet 2001:db8::80 80 Trying 2001:db8::80... Connected to 2001:db8::80. Escape character is '^]'.  $GFT / HTTP / 1.1$ host: www.example.jp

HTTP/1.1 200 OK  $: \mathbb{R}^2 \times \mathbb{R}^2 \rightarrow \mathbb{R}$ 

% telnet 2001:db8::25 110 Trying 2001:db8::25... Connected to 2001:db8::25. Escape character is '^]'. +OK Dovecot ready. user test  $+OK$ pass testpass +OK Logged in.

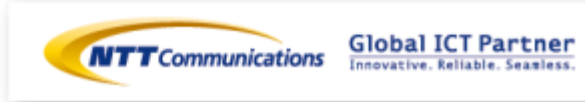

# 中途半端なIPv6対応: 問題の解決: 他サービス

- SSL/TLS通信のチェック
	- https

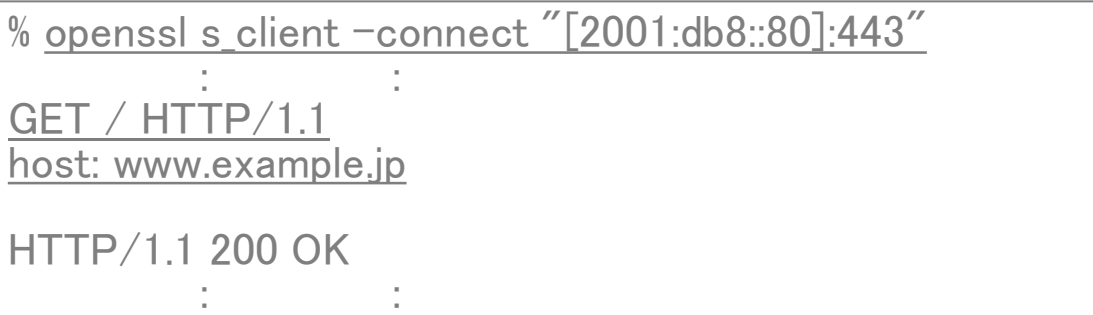

- smtp, pop, imap等は2種類のハンドシェーク
	- ✔ いきなりSSL/TLS開始
	- plaintextで接続し、STARTTLSコマンド開始

% openssl s\_client –connect "[2001:db8::25]:25"

% openssl s\_client –connect "[2001:db8::25]:25" –starttls smtp

% openssl s\_client –connect "[2001:db8::25]:110"

% openssl s client –connect  $T[2001:db8::25]:110''$  –starttls pop3

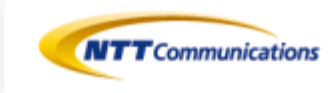

# 新しいglibcに起因する問題

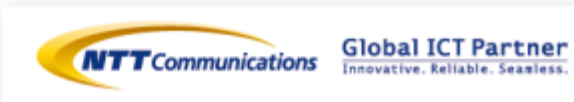

新しいglibcに起因する問題

3) データセンタ、サーバ構築における IPv6トラブルシューティング

# 株式会社ビーコンエヌシー 國武功一さんのコマ で!

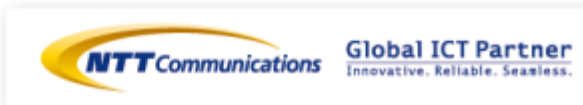

# ULAのリーク問題

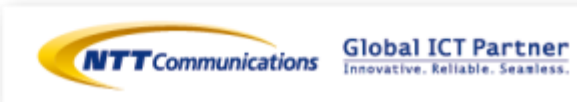

#### ULAのリーク問題

#### ■ ULA: ユニークローカルIPv6ユニキャストアドレス

- RFC 4193
- ローカルで自由に利用できるアドレス帯
- 識別子をランダムな値とし、異組織間での重複を低減
- fd80::/8, fc00::/8 (予約)

### ■ ローカルアドレス

- RFC 1918と同様に、インターネット上での到達性がない
- グローバルに経路広告してはいけない
	- ✔ 実際にはULAアドレスの経路が観測されている
	- $\checkmark$  ULA in the wild / IEPG Meeting July 2013 @ IETF 87
		- [http://www.iepg.org/2013-07-ietf87/1%20-%20ULA%20in%20the%20wild.pdf](http://www.iepg.org/2013-07-ietf87/1  ULA in the wild.pdf)
- インターネット上に公開している権威DNSサーバでホストす るゾーン内のRRとして書いてはいけない

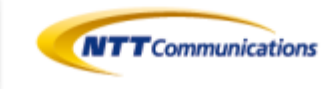

# IPv4アドレス生表記

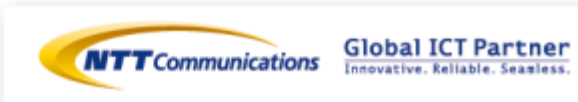

### IPv4アドレス生表記

#### ■ URLにIPv4アドレス入れたものをハードコードしている場合

- ex.<http://192.0.2.10:8080/>
- IPv6 onlyの環境では何らかの問題が出る

#### ■ 解決方法: I-Dでの提案

- <http://tools.ietf.org/html/draft-osamu-v6ops-ipv4-literal-in-url-00>
- 生IPv4 URLには、ブラウザでMagic Wordを補完
	- ex. [http://192.0.2.10.TLD:8080/](http://192.0.2.1.host:8080/)
	- ex. [http://192.0.2.10.host:8080/](http://192.0.2.1.host:8080/)
	- v ex.<http://192.0.2.10.dns64:8080/>
- DNS検索させて解決

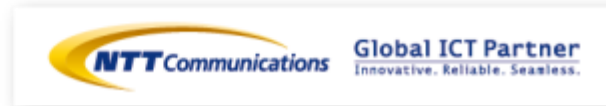

# SMTP関連の問題

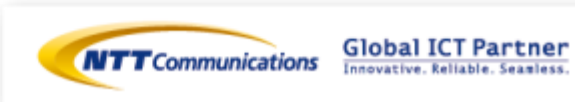

### Gmail 逆引き

■ GmailへのIPv6でのSMTP接続時、DNSチェックされるように

- 2013/8末頃〜
- チェック内容
	- 接続元のIPv6アドレスにPTRを要求
	- PTRで得られたドメインを再度正引き
	- ✓ 接続元IPアドレスが得られるかどうか?
- チェックに通らないとメールを受信してくれない
- <https://support.google.com/mail/answer/81126>

#### ■ 解決策

- メールサーバのIPアドレスについて、逆引きを設定する
- メール送信トランスポートにはIPv4を優先する
- 逆引き設定されているメールサーバに送信してもらう Submission等

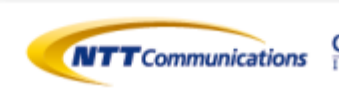

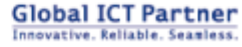

まとめ

#### ■ IPv6もIPv4と同じレベルで計画、運用しましょう

- おかしな設定は他山の石として
- IPv6を使う人達は増えてきてます
- 「あるある」ネタを見つけたら教えてください
	- みんなで幸せになりましょう

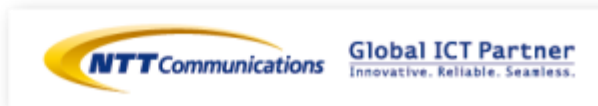

### Q & A

#### ■ご清聴ありがとうございました。

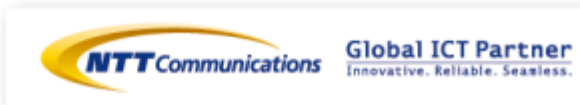

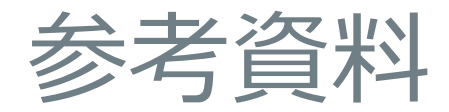

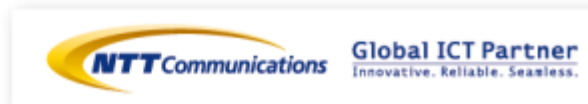

参考資料

- IW2013 他にもIPv6関連のセッションが数多くあります ■ 過去のInternet Weekページ
	- <https://www.nic.ad.jp/ja/materials/iw/>
	- 資料等豊富にあります
- 日本政府組織のIPv6対応状況調査
	- <http://www.attn.jp/ipv6status/jp/go/>
- **IFV6 Deployment Status** 
	- <http://www.vyncke.org/ipv6status/detailed.php?country=jp>

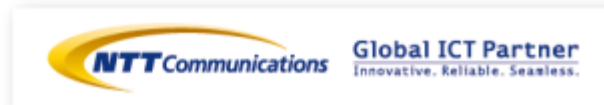